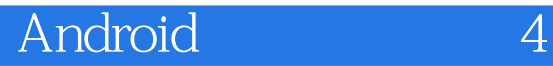

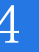

13 ISBN 9787115408602

出版时间:2015-12

[ ] Ed Burnette

页数:188

版权说明:本站所提供下载的PDF图书仅提供预览和简介以及在线试读,请支持正版图书。

www.tushu000.com

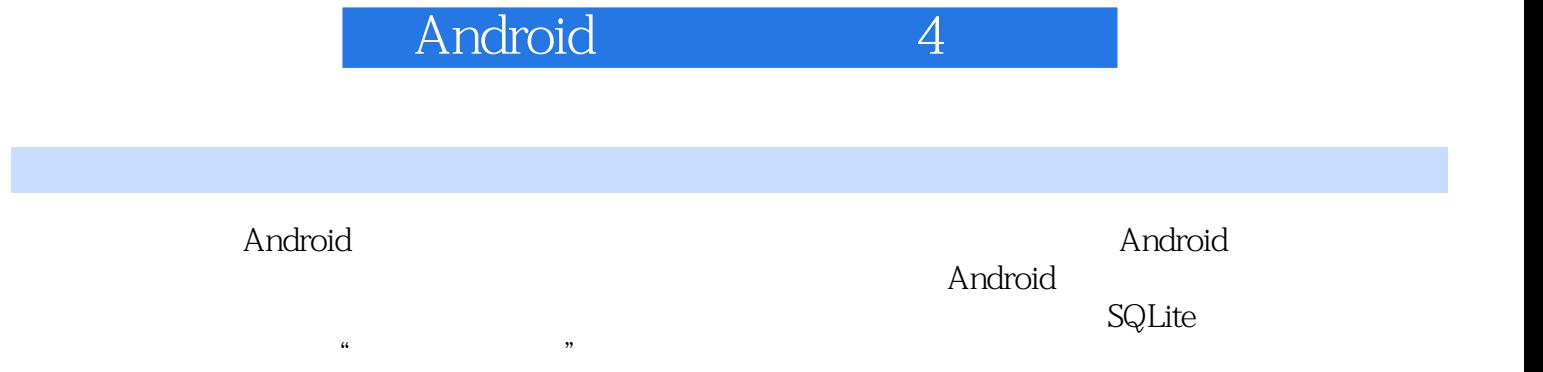

Ed Burnette

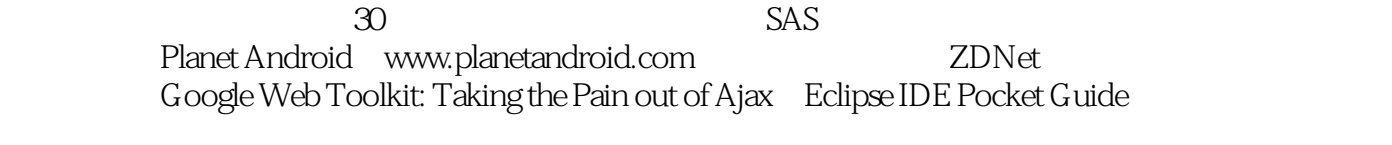

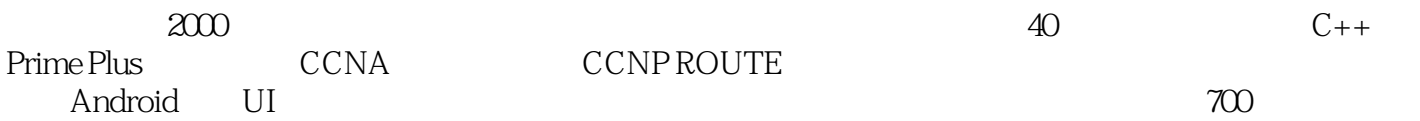

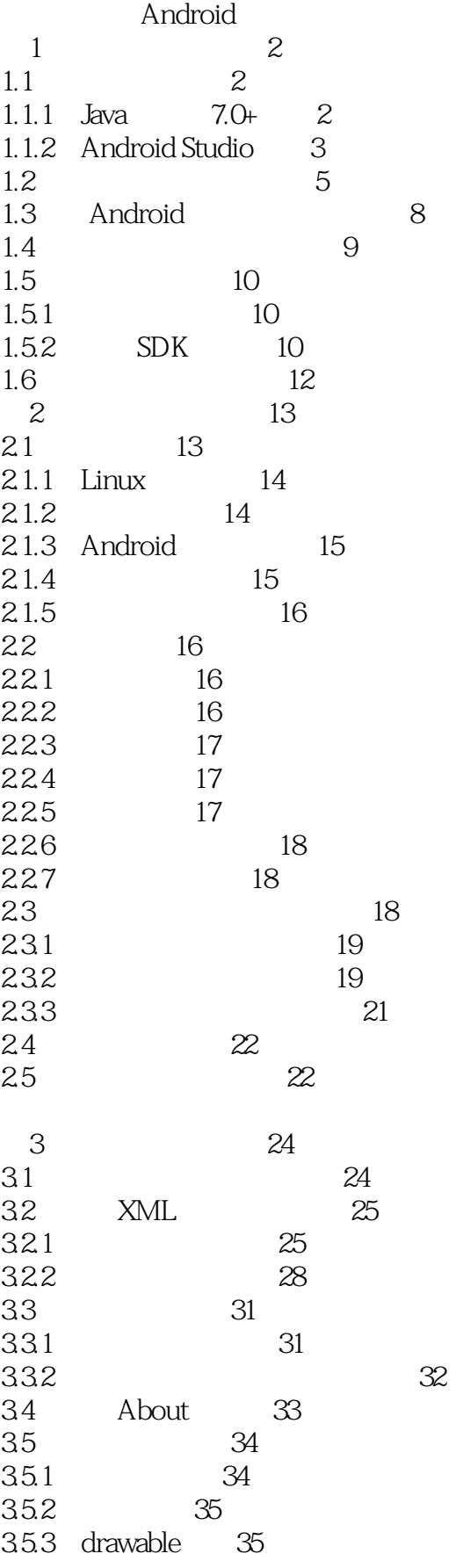

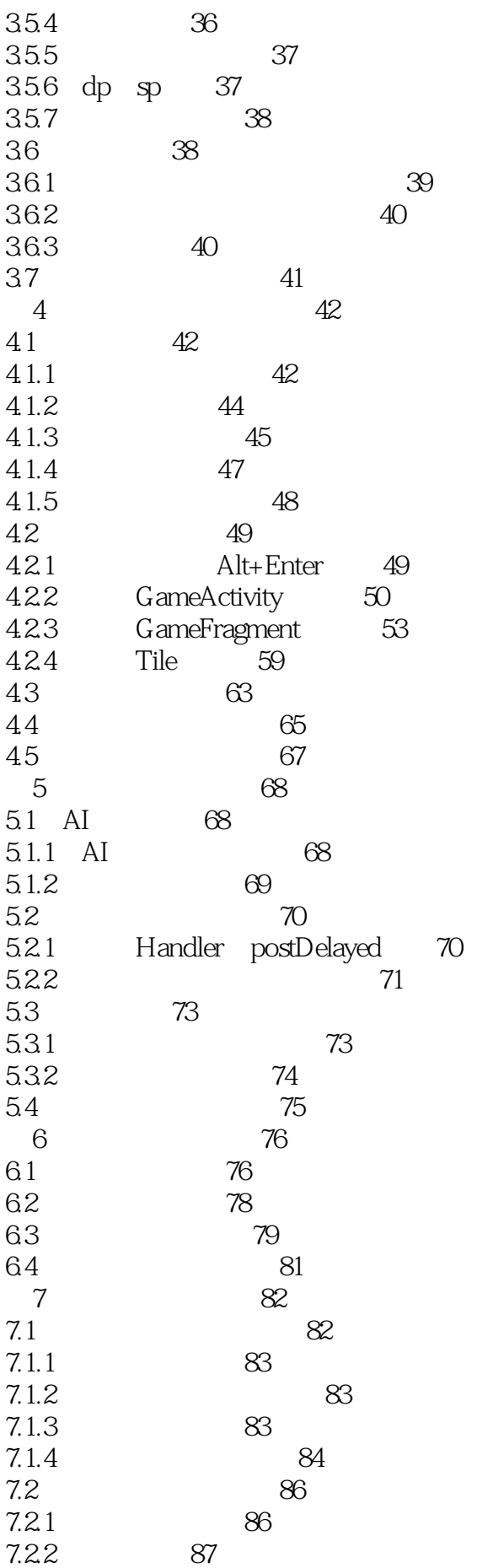

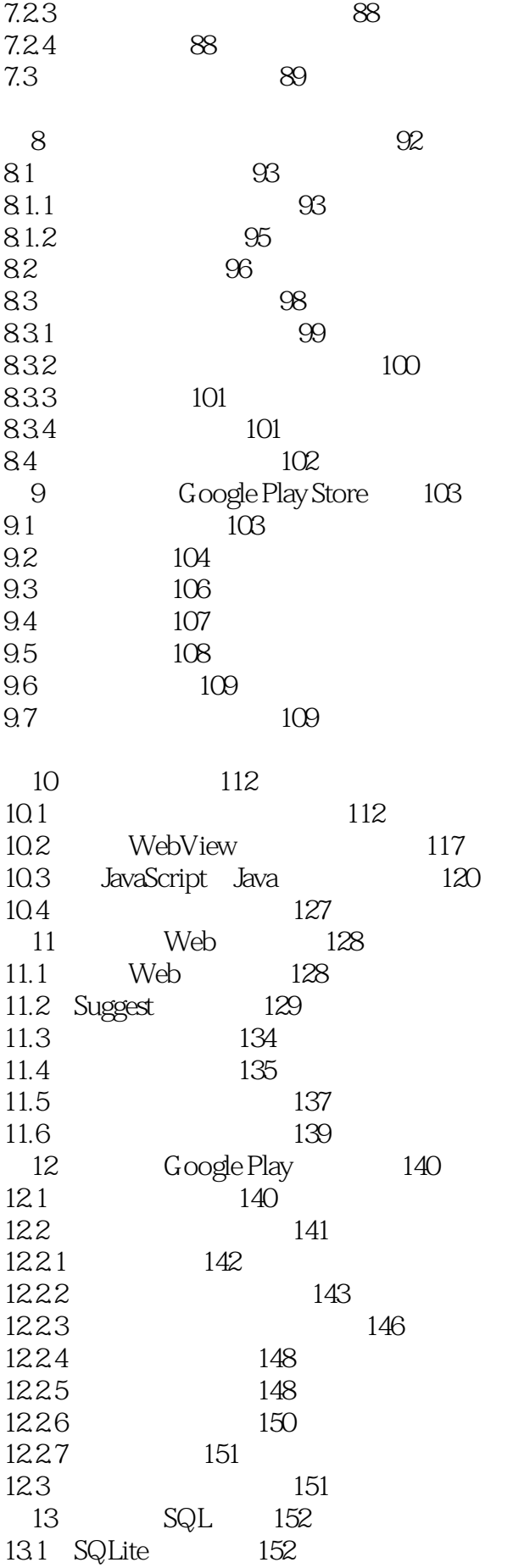

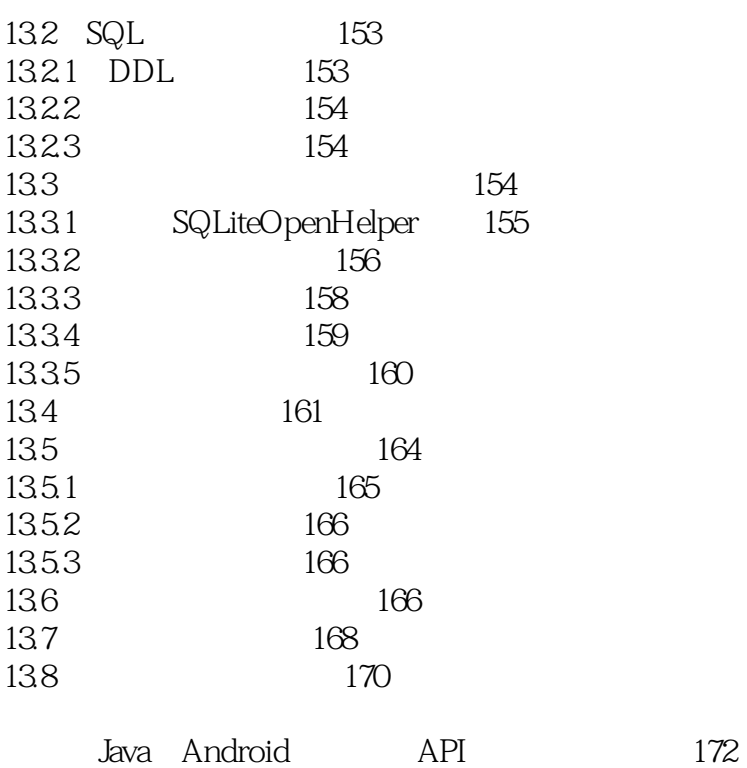

176

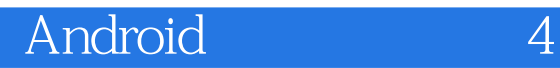

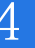

本站所提供下载的PDF图书仅提供预览和简介,请支持正版图书。

:www.tushu000.com